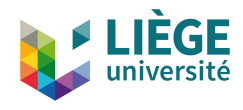

# Arithmétique modulaire

Pierre Mathonet

Département de Mathématique Faculté des Sciences

Liège, novembre 2019

# Quelques exemples

- Les horloges n'ont que douze heures. Alors, si à 10h, on ajoute 4 heures, on se retouve à 2h : les horloges comptent **modulo** 12h.
- Les interrupteurs à poussoir classiques comptent **modulo** 2 impulsions.
- On peut imaginer des interrupteurs plus sophistiqué, avec 0 : éteint, 1 : faible, 2 : moyenne, 3 : fort, 4 : insoutenable, 5 : éteint. On compte les impulsions **modulo** 5.

#### Définition 6.1.1

2

Soit m un entier supérieur ou égal à 2. On définit la relation d'égalité modulo m dans  $\mathbb Z$  par  $x \equiv_m y$ , si et seulement si, il existe  $k \in \mathbb Z$  tel que  $y = x + km$ . On dit alors que y est égal (ou congru) à x modulo m et on note aussi  $x = y \pmod{m}$ .

### Les vérifications et notations

#### Proposition 6.1.1

Pour tout entier m supérieur ou égal à 2, la relation d'égalité modulo m est une relation d'équivalence.

**Preuve :** Simple exercice.

Définition 6.1.2

On appelle  $\mathbb{Z}_m$  le quotient  $\mathbb{Z}/\equiv_m=\mathbb{Z}/m\mathbb{Z}$ .

**Remarque :** L'ensemble mZ est constitué des multiples de m.

# Division et cardinal de  $\mathbb{Z}_m$

### Proposition 6.1.2

Pour tout  $n \in \mathbb{Z}$  et  $d \in \mathbb{Z}_0$ , il existe un unique couple  $(q, r) \in \mathbb{Z}^2$ satisfaisant les conditions

- $\bullet$  n = qd + r;
- $20 \le r < |d|$ .

**Existence :** Traiter le cas d *>* 0 (diviser −17 par 5...), puis passer à  $d < 0$ . **Unicité :** Supposer que  $n = q_1d + r_1 = q_2d + r_2$ , montrer PA que  $r_1 = r_2...$ 

#### Proposition 6.1.3

Pour tout entier  $m \geq 2$ , l'application f qui à [x],  $(x \in \mathbb{Z})$  associe le reste de la division de x par m est une bijection entre  $\mathbb{Z}_m$  et  $\{0,\ldots,m-1\}$ . En particulier, le cardinal de  $\mathbb{Z}_m$  est m.

**4** Preuve : L'application est bien définie, injective, et surjective.

### Addition dans  $\mathbb{Z}_m$

### Définition 6.1.3

L'addition de  $\mathbb{Z}_m$  est l'application

$$
+:\mathbb{Z}_m\times\mathbb{Z}_m\to\mathbb{Z}_m:([x],[y])\mapsto [x]+[y]=[x+y].
$$

**Oui mais Raoul...**

#### Proposition 6.1.4

L'addition dans  $\mathbb{Z}_m$  est bien définie. De plus, elle munit  $\mathbb{Z}_m$  d'une structure de groupe commutatif.

### Définition 6.1.4

La multiplication de  $\mathbb{Z}_m$  est l'application

$$
\cdot : \mathbb{Z}_m \times \mathbb{Z}_m \to \mathbb{Z}_m : ([x], [y]) \mapsto [x] \cdot [y] = [x \cdot y].
$$

#### **Oui mais Raoul...**

### Proposition 6.1.5

La multiplication dans  $\mathbb{Z}_m$  est bien définie. De plus, elle permet de munir  $\mathbb{Z}_m$  d'une 5 structure d'anneau commutatif.

P. Mathonet, Université de Liège, Faculté des Sciences, Département de Mathématique.

### Une petite application : critères de divisibilité **Divisibilité par 3 :**

Divisibilité par 3

Un nombre *n* est divisible par 3 ssi la somme de ses chiffres est divisible par 3.

**Exemple :** 2148 est divisible par 3 car  $2+1+4+8=15$  car 2148 est divisble par 3 ssi  $[2148] = [0]$ , dans  $\mathbb{Z}_3$ . Mais on a

 $[2148] = [2.10<sup>3</sup> + 1.10<sup>2</sup> + 4.10 + 8] = [2].[10]<sup>3</sup> + [1].[10]<sup>2</sup> + [4][10] + [8],$ et puisque  $[10] = [1]$ , on a

$$
[2148] = [2] + [1] = [4] + [8] = [2 + 4 + 1 + 8].
$$

**Preuve en général :** On a  $n = a_1 \ldots a_0$  si, et seulement si,  $n = \sum_{k=0}^{l} a_k 10^k$ . On a alors

$$
[n] = \sum_{k=0}^{l} [a_k][10]^k = \sum_{k=0}^{l} [a_k] = [\sum_{k=0}^{l} a_k],
$$

 $6<sup>o</sup>$  et on conclut de la même facon.

P. Mathonet, Université de Liège, Faculté des Sciences, Département de Mathématique.

# Les champs  $\mathbb{Z}_n$

On regarde les tables de multiplications de  $\mathbb{Z}_3$  et  $\mathbb{Z}_4$ :

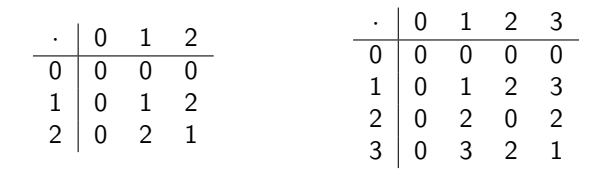

On voit que  $\mathbb{Z}_3$  est un champ et pas  $\mathbb{Z}_4$ . En effet :

Proposition 6.2.2

Tout corps est intègre.

et donc

7

Proposition 6.2.3

Pour tout  $m \ge 2$ , si m n'est pas premier, alors  $\mathbb{Z}_m$  n'est pas un corps.

# Inversibilité et résolution d'équations

### Proposition 6.2.5

8

Dans un anneau  $(A, +, 0, \cdot, 1)$  on considère l'équation  $ax + b = 0$ . Les cas suivants peuvent se produire.

- **1** Si a est inversible, alors cette équation admet la solution unique  $-a^{-1}b$ ;
- **2** En général, cette équation n'admet une solution que si b est dans l'image de l'application de multiplication à gauche par a définie par  $G_a: A \rightarrow A: x \mapsto ax$ ;
- $\bullet$  En général, si cette équation admet une solution  $x_0$ , alors l'ensemble de ses solutions est donné par

$$
S = \{x_0 + y : ay = 0\}.
$$

**Preuve :** Cas particulier d'un résultat sur les systèmes linéaires en algèbre.

**Exemples :** Dans  $\mathbb{Z}_4$ , l'équation  $2x = 3$  n'est pas compatible, alors que  $2x = 2$  admet, deux solutions. Trouvez d'autres exemples dans  $\mathbb{Z}_6$ .

# Les dernières questions, et une définition

- **Q** Quand l'anneau  $\mathbb{Z}_m$  est-il un champ?
- **2** Si  $\mathbb{Z}_m$  n'est pas un champ, alors quand un élément de  $\mathbb{Z}_m$  est-il inversible ?
- **3** Dans les deux cas, comment calculer l'inverse d'un élément  $a \in \mathbb{Z}_m$ , lorsqu'il existe ?

### Définition 6.2.2

Si a,  $b \in \mathbb{Z}$  sont non nuls, alors le plus grand commun diviseur (PGCD) de  $a$  et  $b$  est le nombre entier  $d$  strictement positif satisfaisant :

```
\bigcirc d|a et d|b;
```

```
2 Si c|a et c|b, alors c \le d.
```
Ce nombre est noté pgcd(a*,* b).

### Définition 6.2.3

 $\mathbf Q$ 

Pour tous  $a, b \in \mathbb{Z}_0$ , on définit l'ensemble des diviseurs positifs de a et b :

$$
E_{a,b} = \{c \in \mathbb{Z} : c > 0, c | a \text{ et } c | b\}
$$

# Existence, unicité, et calcul

#### Proposition 6.2.6

Si  $a, b \in \mathbb{Z}$  sont non nuls, alors le plus grand commun diviseur de a et b existe et est unique.

**Existence :**  $E_{a,b}$  ⊂ {1, . . . , |a|}. **Unicité :** Habituelle. **Remarque :** max  $E_{a,0} = |a|$ .

#### Proposition 6.2.7

Pour tous  $a, b \in \mathbb{Z}_0$ , on a

 $pgcd(a, b) = pgcd(-a, b) = pgcd(a, -b) = pgcd(-a, -b)$ .

**Intérêt :** On se ramène à deux nombres positifs pour calculer le pgcd.

# L'algorithme d'Euclide I

#### Proposition 6.2.8

Pour tous 
$$
a, b \in \mathbb{Z}_0
$$
 et tout  $m \in \mathbb{Z}$ , on a  $\text{pgcd}(a, b) = \text{pgcd}(a, b + ma)$ .

\nOutput

\nDescription:

**Intérêt :** Si  $b > a$ , on remplace b par le reste de la division de b par a, et on a un nombre plus petit.

**Exemple :** Calculer le pgcd de 246 et 752.

### Proposition 6.2.9 - Algorithme d'Euclide

Soient deux nombres entiers a, b tels que  $b \ge a > 0$ . On pose  $a = r_0$  et on écrit la suite de divisions

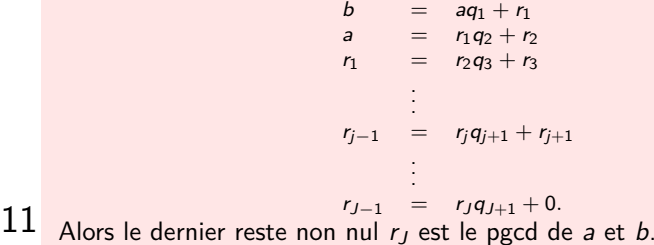

P. Mathonet, Université de Liège, Faculté des Sciences, Département de Mathématique.

# Le théorème de Bezout

### Théorème de Bezout

Si  $a, b \in \mathbb{Z}$  sont non nuls et si  $d = \text{pgcd}(a, b)$ , alors il existe  $x_0, y_0 \in \mathbb{Z}$  tels que  $d = ax_0 + by_0$ .

**Preuve :** Preuve existentielle dans les notes, mais dans l'algorithme d'Euclide, chaque reste est une combinaison entière des deux précédents.

#### Algorithme complet

Si  $a, b \in \mathbb{Z}_0$  sont tels que  $pgcd(a, b) = d$ , on complète l'algorithme d'Euclide :

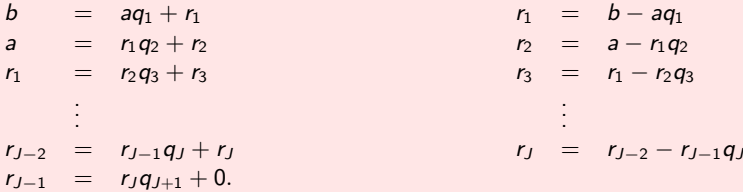

On sait que  $d = r<sub>1</sub>$ . On remplace successivement les restes par leur valeur en fonction des restes précédents. Cela permet d'exprimer  $r<sub>J</sub>$  en fonction de a et b.

# Les résultats

### Définition 6.2.4

Deux nombres entiers non nuls sont premiers entre eux si leur pgcd vaut 1.

### Proposition 6.2.10

Deux nombres entiers non nuls a et b sont premiers entre eux si, et seulement si, il existe  $x_0, y_0 \in \mathbb{Z}$  tels que  $ax_0 + by_0 = 1$ .

#### Proposition 6.2.11

L'élément  $x = [a] \in \mathbb{Z}_m \setminus \{0\}$  est inversible si, et seulement si, a est premier avec m.

**Comment inverser** [a] ? On cherche [b] tel que  $ab + km = 1...$ 

**Exemple :** Calculer l'inverse de 11 dans  $\mathbb{Z}_{26}$ .

Proposition 6.2.12

L'anneau  $\mathbb{Z}_p$  est un champ si, et seulement si p est premier.